# **DUMPSBOSS**COM

**VMware Professional NSX-T Data Center 2.4**

**[VMware 2V0-41.19](https://dumpsboss.com/vmware-exam/2v0-41.19/)**

**Version Demo**

**Total Demo Questions: 10**

**Total Premium Questions: 113 [Buy Premium PDF](https://dumpsboss.com/vmware-exam/2v0-41.19/)**

> **[https://dumpsboss.com](https://dumpsboss.com/) [support@dumpsboss.com](mailto:support@dumpsboss.com)**

dumpsboss.com

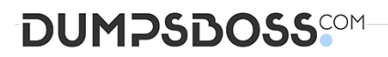

#### **QUESTION NO: 1**

A customer is preparing to deploy VMware Kubernetes on an NSX-T Data Center.

What is the minimum MTU size for the UPLINK profile?

**A.** 1600

**B.** 1650

**C.** 1550

**D.** 1500

#### **ANSWER: A**

#### **QUESTION NO: 2**

Which tool injects packets and provides various observation points along the packet's path between two NSX-T managed objects?

- **A.** SPAN mirrors
- **B.** Port Mirroring
- **C.** Traceflow
- **D.** IPFIX

#### **ANSWER: C**

#### **Explanation:**

Reference:

https://www.google.com/url?sa=t&rct=j&q=&esrc=s&source=web&cd=7&ved=2ahUKEwjw0duct\_nmAhUJ1BoKHVrgACcQFj AGegQIBxAC&url=ftp%3A%2F%2Fftp.inwinstack.com%2FOther%2FAI-NSX-T%2FVMware%2FVMWare%

2520NSX-T%2FDocuments%2Fnsxt\_21\_admin.pdf&usg=AOvVaw2DqQfqPkhzWQfiJP2SgNbO (213)

#### **QUESTION NO: 3**

What is required to configure a load balancer in inline mode?

- **A.** DNAT
- **B.** SNAT

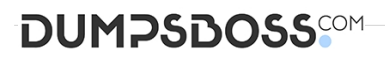

- **C.** Client and server connected to different Tier-1 Gateways
- **D.** Client and server running on different transport nodes

### **ANSWER: C**

#### **QUESTION NO: 4**

How many IPs are required when deploying a highly available NSX Management Cluster with VIP in a production environment?

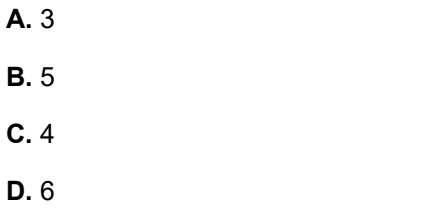

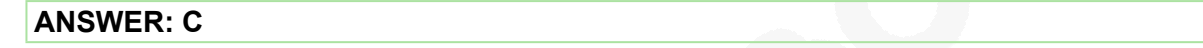

#### **QUESTION NO: 5**

An NSX administrator has observed connectivity issues between the NSX Manager and the KVM Transport Node.

Which two log files could be used to troubleshoot the issue on the KVM Transport Node? (Choose two.)

- **A.** /var/log/vmware/nsx-syslog
- **B.** /usr/vmware/log/syslog
- **C.** /var/log/nsx/syslog
- **D.** /usr/vmware/nsx-syslog
- **E.** /var/log/syslog

#### **ANSWER: A E**

#### **QUESTION NO: 6**

Which path is used to view the NSX Controller log file?

- **A.** /var/log/cloudnet/nsx-ccp.log
- **B.** /var/log/controller.log

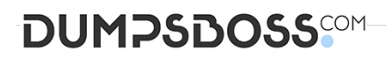

- **C.** /var/log/cloud/nsx-Icp.log
- **D.** /var/log/ccp.log

#### **ANSWER: B**

#### **QUESTION NO: 7**

Which statement Is true regarding the audit user account? (Choose two.)

- **A.** The admin user must set the password for the audit account to log in to NSX Manager.
- **B.** The administrator must run the set audit user password command.
- **C.** The audit user has read-write access to the NSX Manager.
- **D.** The audit user is disabled by default and must be enabled to log in to the NSX Manager.
- **E.** The administrator must run the set user audit password command.

#### **ANSWER: A D**

#### **QUESTION NO: 8**

What are two supported VPN configuration types in a NSX-Y Data Center? (Choose two.)

**A.** OpenVPN

- **B.** MPLS
- **C.** L3VPN
- **D.** L2VPN
- **E.** SSLVPN+

#### **ANSWER: C E**

#### **QUESTION NO: 9**

What are the supported N-VDS modes?

- **A.** DPDK Datapath
- **B.** Enhanced Datapath

## **DUMPSDOSS**SOM

- **C.** Overlay Datapath
- **D.** Standard Datapath
- **E.** Secure Datapath

#### **ANSWER: B D**

#### **Explanation:**

N-VDS Mode: There are 2 modes for N-VDS: Standard or Enhanced Datapath.

Reference: <http://www.vstellar.com/2018/08/03/learning-nsx-t-part-8configuring-transport-zone-and-transport-nodes/>

#### **QUESTION NO: 10**

What are three functions of a Tier-0 Gateway in a multi-tenant service provider environment? (Choose three.)

- **A.** acts as a default gateway for the tenant workloads
- **B.** enables east-west connectivity to the tenant workloads
- **C.** interconnects the Tier-1 gateways of multiple tenants
- **D.** provides isolation between the tenants
- **E.** provides first-hop routing for the tenant workloads
- **F.** enables north-south connectivity to the tenant workloads

#### **ANSWER: C D F**